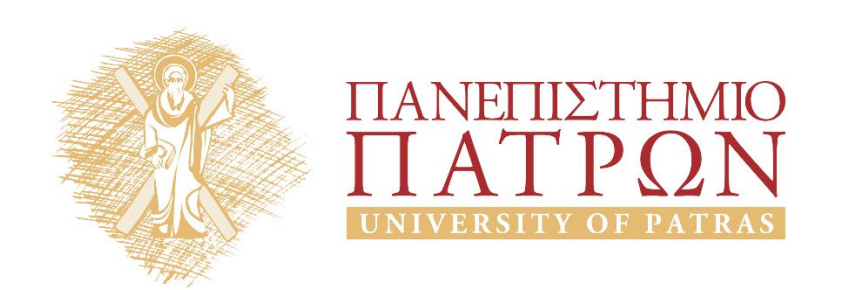

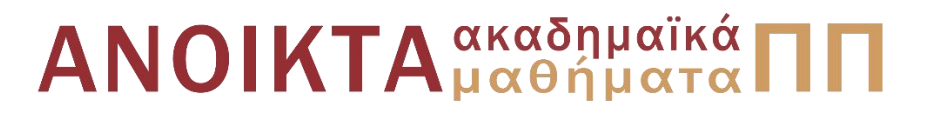

#### ΑΡΧΕΣ ΠΡΟΓΡΑΜΜΑΤΙΣΜΟΥ

#### **Κεφάλαιο** 6

Επιμέλεια: Βασίλης Παλιουράς , Αναπληρωτής Καθηγητής Ευάγγελος Δερματάς , Αναπληρωτής Καθηγητής Σταύρος Νούσιας , Βοηθός Ερευνητή Πολυτεχνική Σχολή Τμήμα Ηλεκτρολόγων Μηχανικών & Τεχνολογίας Υπολογιστών

# Άδειες Χρήσης

- Το παρόν εκπαιδευτικό υλικό υπόκειται σε άδειες χρήσης Creative Commons.
- Για εκπαιδευτικό υλικό, όπως εικόνες, που υπόκειται σε άλλου τυπου άδειας χρησης, η άδεια χρησης αναφερεται ρητώς.

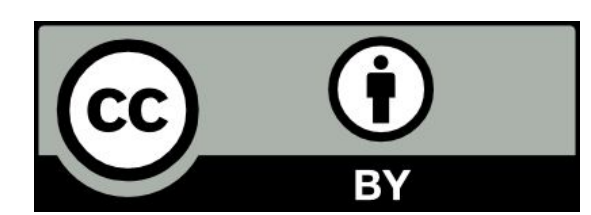

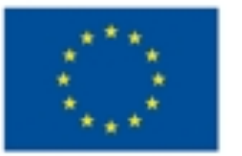

Ευρωπαϊκή Ένωση Eupumalios Konvursos Taurio

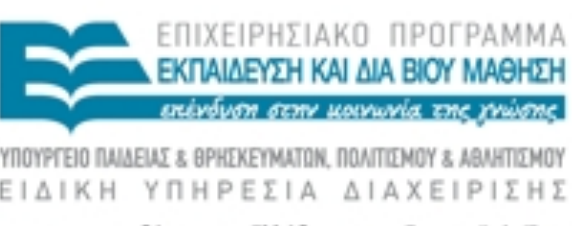

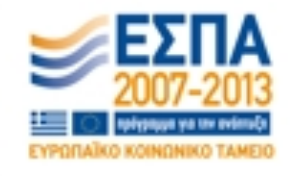

## Χρηματοδότηση

- Το παρόν εκπαιδευτικό υλικό έχει αναπτυχθεί στα πλαίσια του<br>εκπαιδευτικού έργου των διδασκόντων καθηγητών.
- Το έργο «Ανοικτά Ακαδήμαϊκά Μαθήματα στο Πανεπιστήμιο Πατρών» έχει χρηματοδοτηθεί μόνο τη αναδιαμόρφωση του εκπαιδευτικού υλικού.
- Το έργο υλοποιείται στο πλαίσιο του Επιχειρησιακού Προγράμματος «Εκπαίδευση και Δια Βίου Μάθηση» και συγχρηματοδοτείται από την Ευρωπαϊκη Ένωση (Ευρωπαϊκό Κοινωνικό Ταμείο) και από εθνικους πόρους.

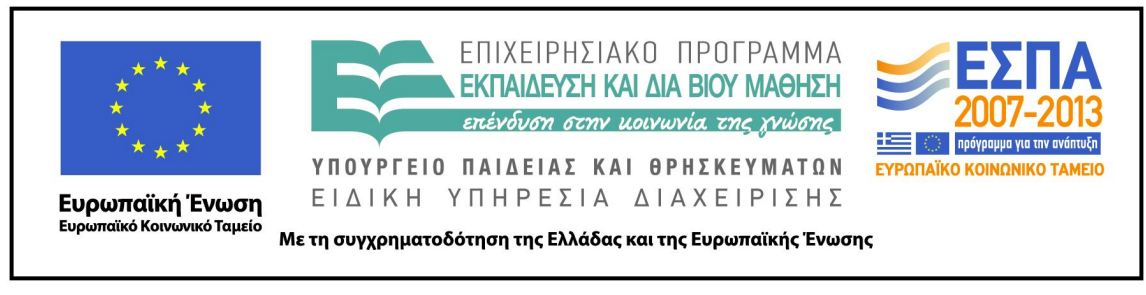

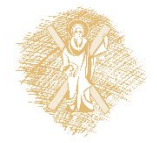

# Ανάπτυξη

 Το παρόν εκπαιδευτικό υλικό αναπτύχθηκε στο τμήμα Ηλεκτρολόγων Μηχανικών και Τεχνολογίας Υπο λογιστών του Πανεπιστημίου Πατρών

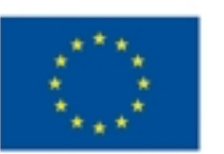

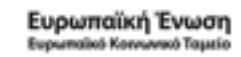

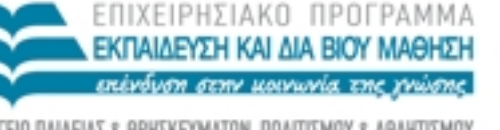

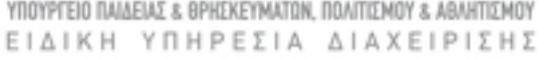

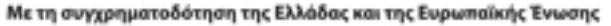

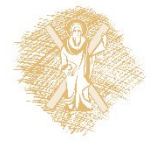

## Types

- Μέγεθος τύπου
- Τελεστής **sizeof**

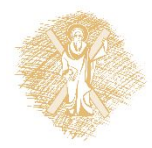

#### Γιατί ολοκληρώνεται κανονικά η λειτουργία του;

```
#include <stdio.h>
#include <stdlib.h>
int main(int argc, char *argv[]) {
```

```
short int i;
```

```
printf ("%d %d\n", i, sizeof i);
```

```
system("pause");
```

```
for (i=0; i>=0; printf("%d\n", i++));
```

```
printf("out of loop: %d", i);
```
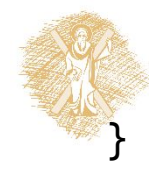

# Type modifiers: long, unsigned, long long

```
#include <stdio.h>
#include <stdint.h>
#include <inttypes.h>
```

```
int main(void) {
   long long unsigned m = 1ULL << 63ULL;
   long unsigned n = 1ULL << 31ULL ;
   unsigned l = 1ULL << 31ULL ;
```

```
printf("long long number: %"PRIu64" with a size of %d bytes\n", m, sizeof m );
printf("long number: %lu with a size of %d bytes\n", n, sizeof n );
printf("number: %u with a size of %d bytes\n", l, sizeof l );
```
**return** 0;

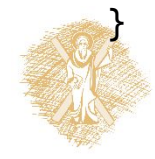

## Εργαστήριο

```
#include <stdio.h>
#include <stdlib.h>
int getuserresponse(void);
void square(void);
void triangle(void);
```

```
int main(void) {
    int answer;
```
**return** 0;

}

```
while((answer=getuserresponse())!=3){
    switch (answer) {
    case 1: square (); break;
    case 2: triangle(); break;
    }
    }
```

```
int getuserresponse(void) {
    int a;
```

```
printf("Enter choice:\n");
scanf("%d", &a);
```

```
return a;
```

```
}
```

```
void square(void) {
  printf("square\n");
}
```

```
void triangle(void) {
    printf("triangle\n");
}
```
## Εργαστήριο

```
#include <stdio.h>
#include <stdlib.h>
int getuserresponse(void);
void square(void);
void triangle(void);
```

```
int main(void) {
    int answer;
```

```
while((answer=getuserresponse())!=3){
    switch (answer) {
    case 1: square (); break;
    case 2: triangle(); break;
    }
    }
```

```
int getuserresponse(void) {
    int a;
```

```
printf("Enter choice:\n");
scanf("%d", &a);
```

```
return a;
```

```
}
```

```
void square(void) {
  printf("square\n");
}
```

```
void triangle(void) {
    printf("triangle\n");
}
```

```
return 0;
```
}

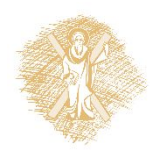

# Πίνακες στη C

- Δεσμεύουν *συνεχή χώρο* στη μνήμη
- Οι ακόλουθες δηλώσεις οδηγούν τον compiler να δημιουργήσει διαφορετική assembly.

**int** a[32]; **int** s = 32; **int** a[s];

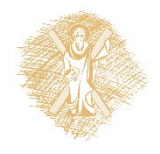

# Πίνακες

- Συλλογή μεταβλητών **ίδιου τύπου**, οι οποίες αποθηκεύονται σε διαδοχικές θέσεις μνήμης.
- **float** temperature[31];
	- *δήλωση* πίνακα μεταβλητών **float,** 31 στοιχείων
	- temperature[**0**] είναι το **πρώτο** στοιχείο,
	- temperature[**1**] είναι το **δεύτερο** στοιχείο,
	- ...
	- temperature[**30**] είναι το **τριακοστό πρώτο** στοιχείο,
	- temperature είναι **η διεύθυνση του πρώτου στοιχείου**
		- temperature είναι το ίδιο με &temperature[0]

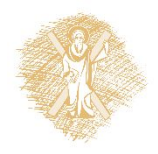

Πίνακες δύο (ή περισσότερων) διαστάσεων

- **int** a[3][3] ;
- **int**  $a[3][3] = \{\{1,2,3\}, \{3,2,1\}, \{1,1,1\}\};$

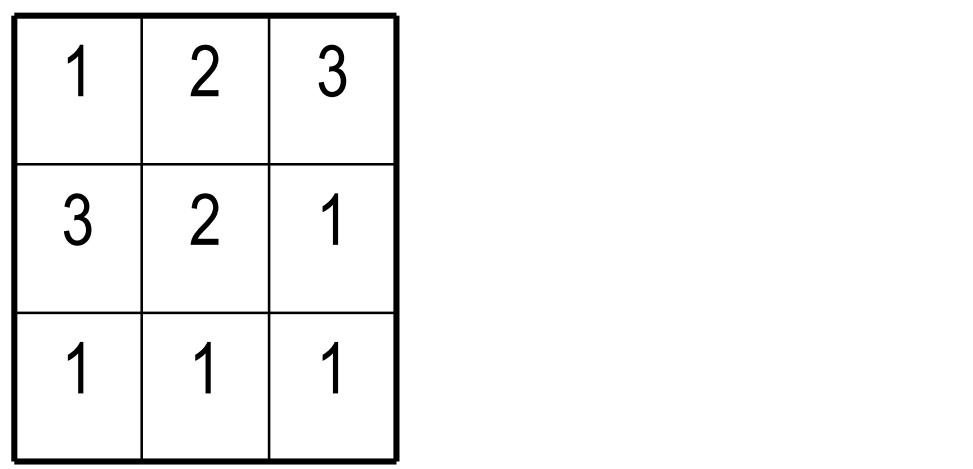

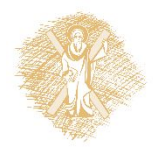

### Παράδειγμα

```
#include <stdio.h>
#define N 3
int main ( ) {
int i, j;
int a[N][N] = \{\{1,2,3\}, \{3,2,1\}, \{1,1,1\}\};for (i=0; i<N; i++) {
    for (j=0; j<N; j++) 
            printf("%d ",a[i][j]);
   print(f("n");
}
```
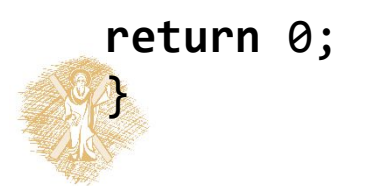

## Αποθήκευση στη μνήμη

a[1] σημαίνει δεύτερη γραμμή a[1][2] σημαίνει τρίτο στοιχείο δεύτερης γραμμής

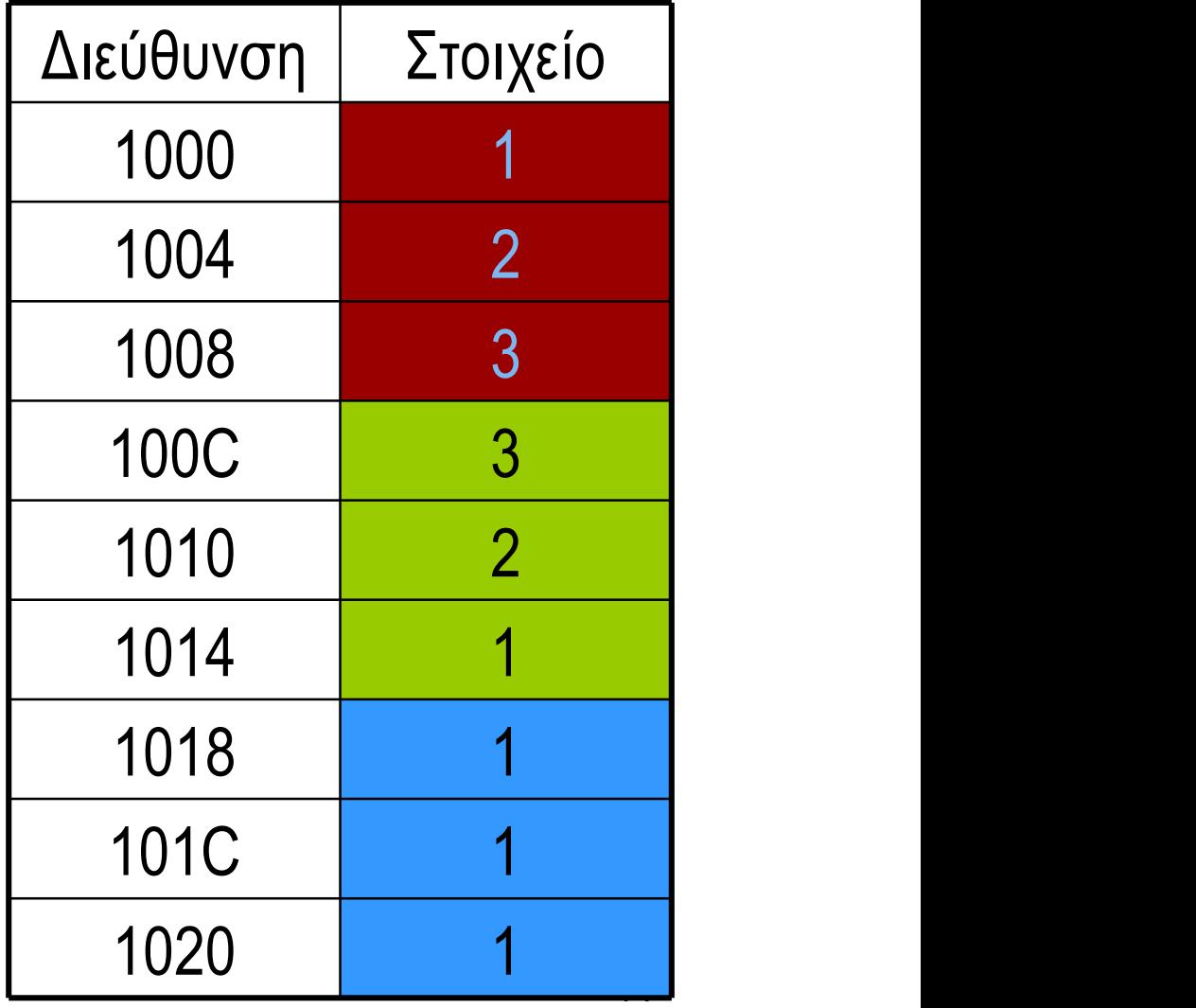

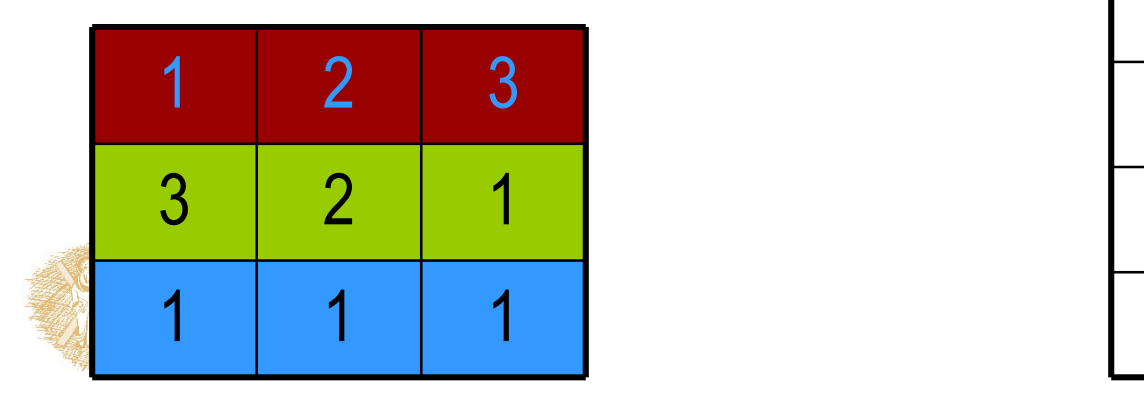

# Παράδειγμα

```
#include <stdio.h>
 #define N 3
 int main ( ) {
 int i, j;
 int a[N][N] = {{1,2,3}, {3,2,1}, {1,1,1}}; 
 int *b = &a[0][0];
 for (i=0; i< N; i++) {
      for (j=0; j< N; j++) 
              printf("%d ",a[i][j]);
      printf("\n");
  }
 for (i=0; i< N*N; i++)
      printf("%d ", *(b+i));
return 0;
\mathbb{Z}
```
### Υπάρχουν όρια;

```
#include <stdio.h>
#include <string.h>
#define N 10
int main ( ) { 
 char other[ ] = "dokimi";
 char username[N];
  printf("Please enter user name: ");
 scanf("%s", username);
 printf("Hello, %s\n", username);
  printf("Your name is %d letters long stored at %X\n", strlen(username), 
username);
  printf("Value of other: %s at %X", other, other);
return 0;
Executive Construction of the Construction of the Construction of the Construction of the Construction of the Construction of the Construction of the Construction of the Construction of the Construction of the Constructi
                                                                    Ναι, αλλά δεν γίνεται έλεγχος...
```
## Σχηματικά η μνήμη – buffer overflow

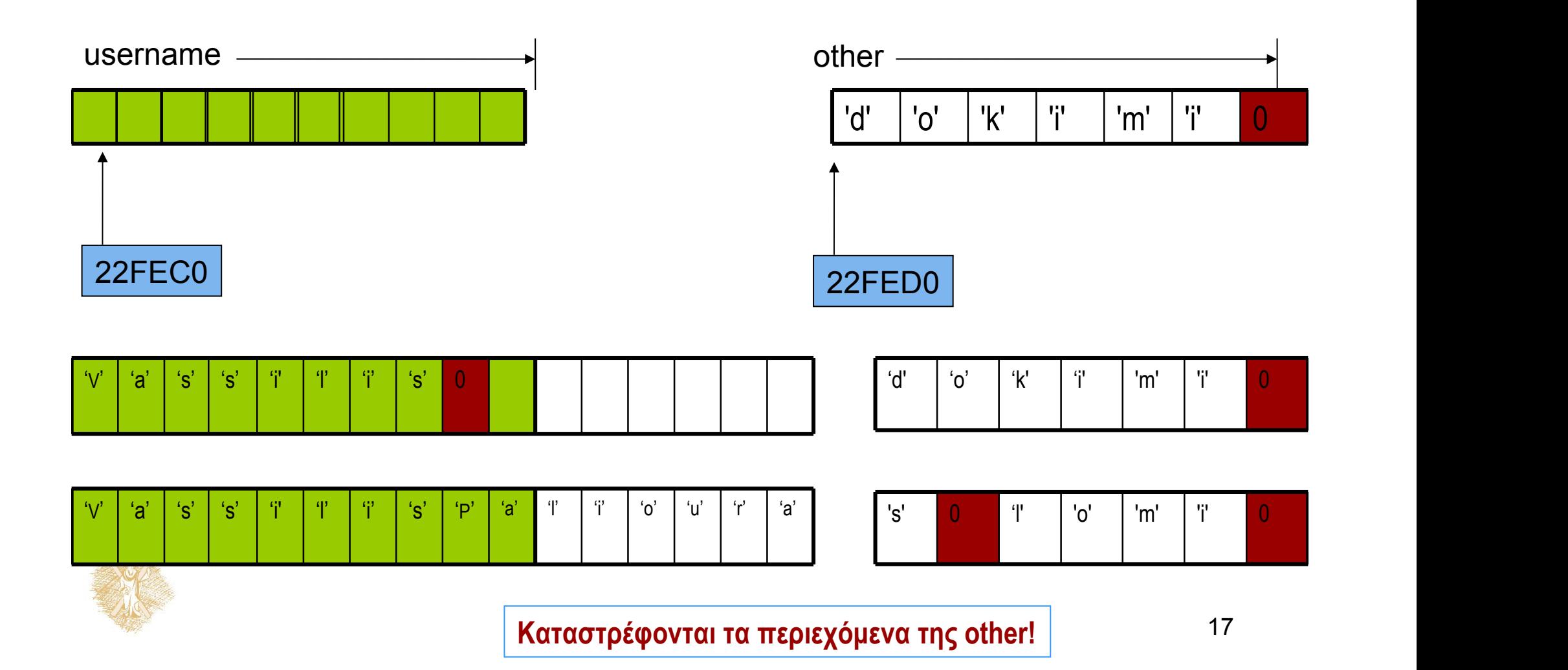

# Πίνακες και δείκτες

- **int** arr[10], n ;
- $*(arr + n) = arr[n]$
- arr +  $n = 8$ arr $[n]$
- χρησιμοποιούμε δείκτες για να περάσουμε ως όρισμα σε συνάρτηση πίνακες
	- ακριβέστερα: σε ποια διεύθυνση μνήμης βρίσκεται το πρώτο στοιχείο του πίνακα.

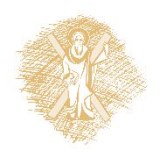

# Σημείωμα αναφοράς

- Copyright Πανεπιστήμιο Πατρών, Παλιουράς Βασίλειος , Δερματάς Ευάγγελος «Αρχές Προγραμματισμού ». Έκδοση: 1.0. Πάτρα 2015
- Διαθέσιμο από τη δικτυακιακή διέυθυνση https://eclass.upatras.gr/modules/

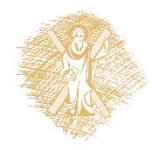